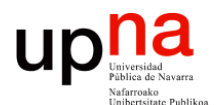

**Gestión y Planificación de Redes y Servicios** *Área de Ingeniería Telemática*

### Simulación

Area de Ingeniería Telemática http://www.tlm.unavarra.es

Grado en Ingeniería en Tecnologías de Telecomunicación, 4º

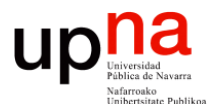

**Gestión y Planificación de Redes y Servicios** *Área de Ingeniería Telemática*

#### Simulación: Introducción

# upha *i*, Cómo evaluar un sistema?

- Medirlo (experimentos)
	- ¿Y si no existe?
	- ¿Y si es muy caro o costoso hacer cambios en él? (para preguntas "what if")
- Análisis matemático
	- Solo para sistemas simples
	- Sistemas reales son complejos
- Simulación
	- Reconstruir el comportamiento del sistema en un programa
- Emulación
	- Reproducir el comportamiento mediante un programa

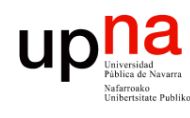

## Simulación

- Imitar el funcionamiento de un sistema real con el tiempo
- Esto no es nuevo...
- Trataremos simulaciones informáticas

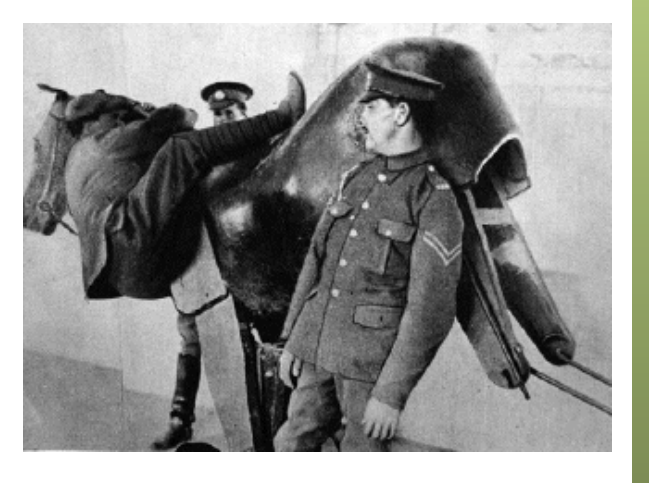

- Se necesita un *modelo* del sistema real
- Se genera una historia artificial de sucesos en el sistema y sus repercusiones
- Se obtienen medidas de prestaciones
- Si el modelo es muy simple se puede resolver matemáticamente
- Modelos realistas suelen ser demasiado complejos para una solución analítica

- Clientes solicitan un servicio a través de una red
	- Clientes: usuario y navegador web
	- Servidor: servidor web
	- Servicio: entrega de página web
	- Red: Internet
- Analizar el rendimiento del servidor y de la red

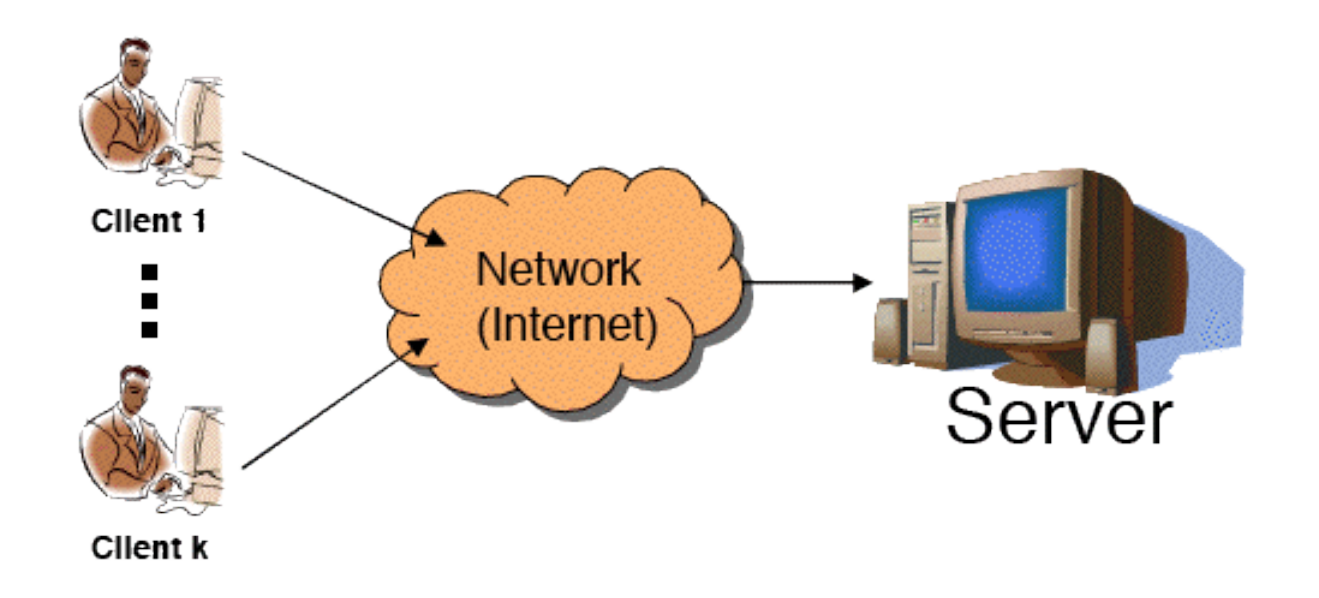

**Gestión y Planif. Redes y Servs.** Gestión y Planif. Redes y Servs<br>Área de Ingeniería Telemática *Área de Ingeniería Telemática*

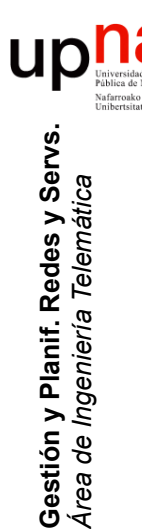

- Mobile Ad-hoc NETwork (MANET)
- Dos nodos se pueden comunicar sí están dentro del alcance
- Los nodos pueden reenviar tráfico de otros
- Se mueven
- Modelar su movimiento
- Modelar el tráfico
- Resultados: prestaciones

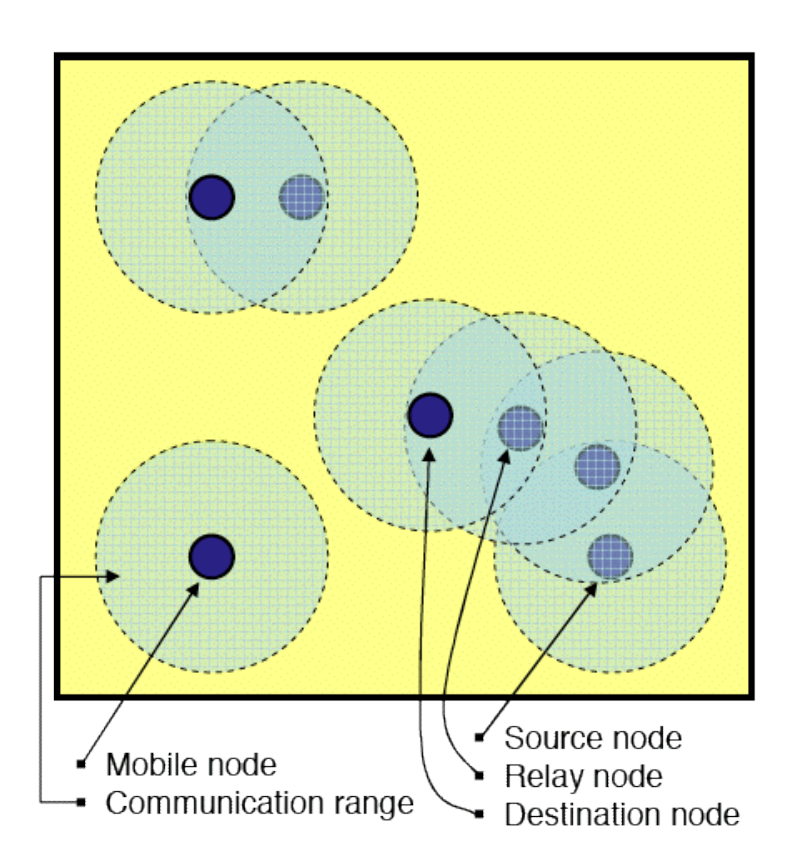

#### **Servicio**

- Servicio de alquiler de bicicletas
- Usuario recoge una bici en una estación y la devuelve en otra (o la misma) tras un tiempo

#### **Dimensionar el negocio**

- Cuántos huecos en cada parada?
- Cuántas bicicletas?
- Dónde comienzan el día?
- Hacer redistribución durante el día de las bicis?
- Si nos equivocamos el usuario no tiene bici para coger en la parada
- o no tiene dónde depositarla en el destino
- Un cambio en los parámetros requiere rediseñar las estaciones, comprar bicis, etc.

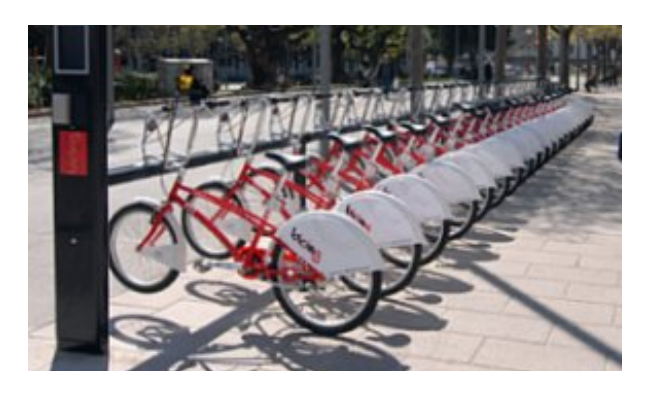

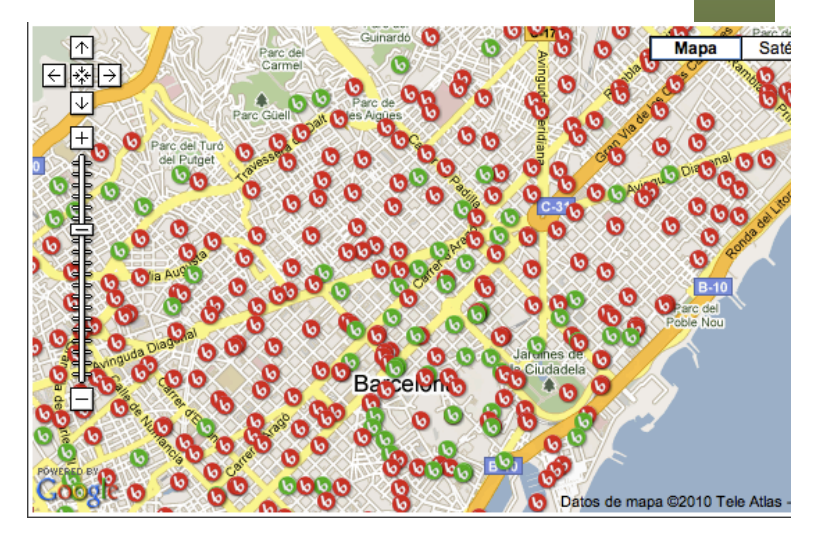

#### **Servicio**

- Servicio de alquiler de bicicletas
- Usuario recoge una bici en una estación y la devuelve en otra (o la misma) tras un tiempo

#### **Simulación**

- Modelar el comportamiento del usuario:
	- Dónde y cuándo recoge la bici
	- Cuánto tiempo usa la bici
	- Dónde la devuelve
- Sistema dinámico, obtener:
	- Probabilidad de que un usuario no encuentre bici
	- Probabilidad de que no tenga dónde devolverla
	- Estimación de beneficios
	- Cómo mejoran ante diferentes parámetros (nº bicis, slots por parada, etc)

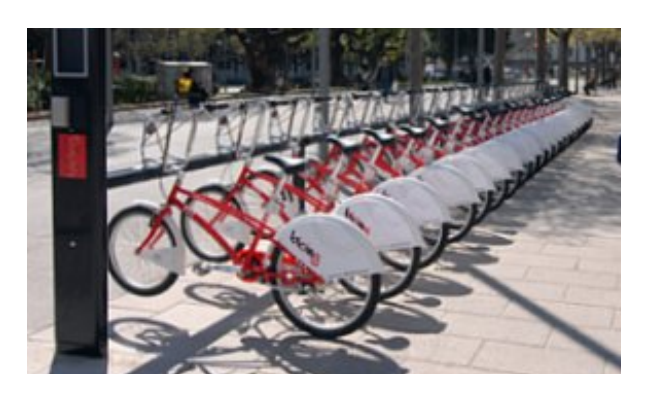

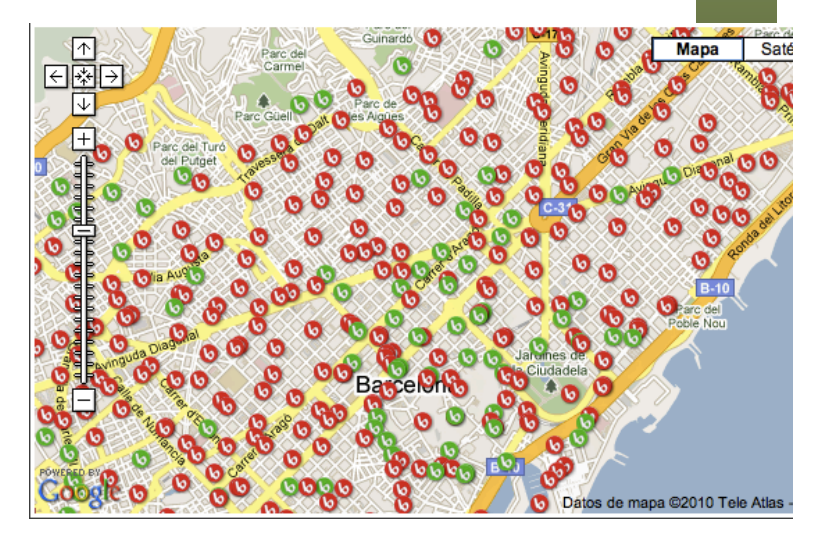

**Gestión y Planif. Redes y Servs.** Gestión y Planif. Redes y Servs<br>Área de Ingeniería Telemática *Área de Ingeniería Telemática*

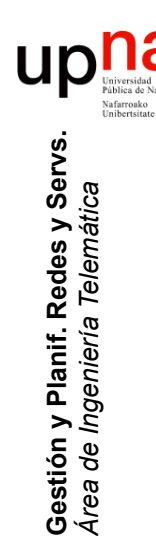

# Simuation & Emulation

- La emulación obtiene eventos del sistema real
- Devuelve eventos tras una simulación de lo que les ha sucedido
- Esos eventos de salida deben producirse en el instante real que les corresponda

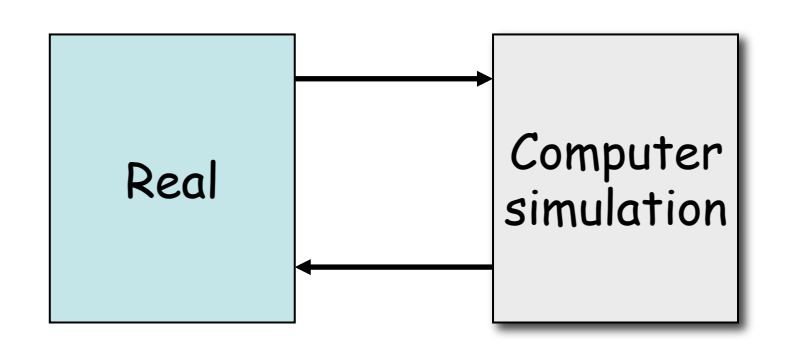

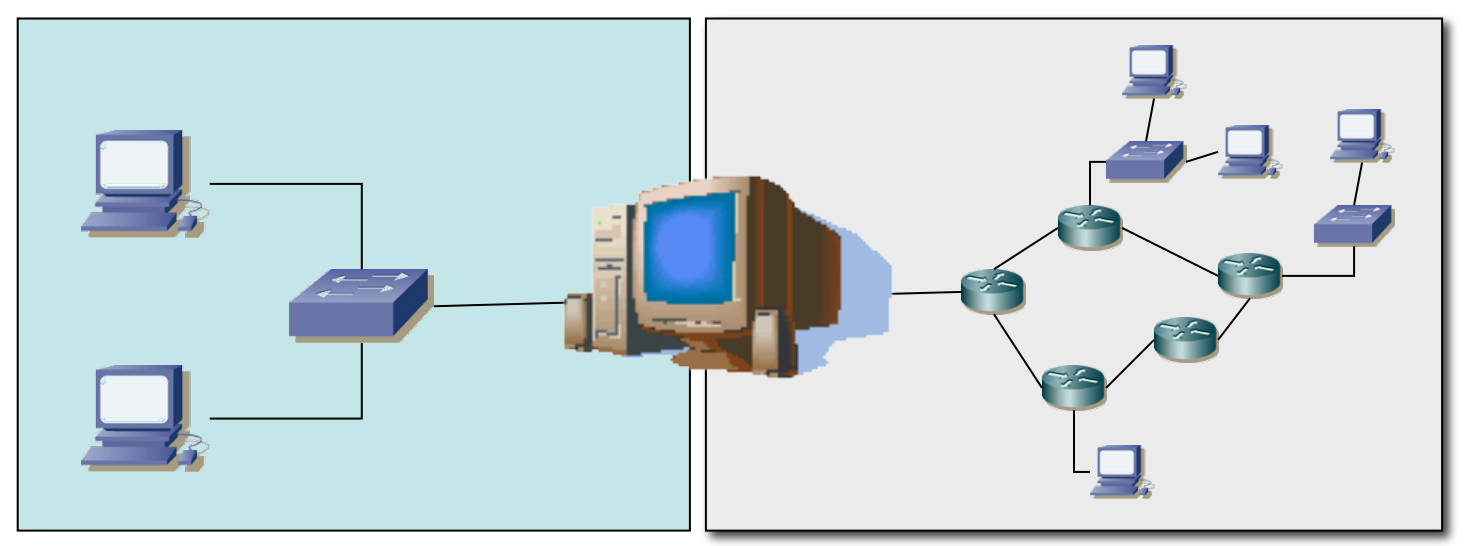

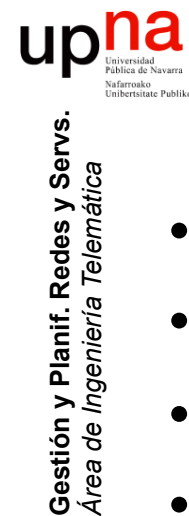

# Cuándo no es apropiada

- Si el sentido común nos da la respuesta
- Si el problema se puede resolver analíticamente
- Si es más sencillo realizar experimentos
- Si el coste (€) del estudio de simulación es mayor que el ahorro posible con el conocimiento que se obtiene
- Si el sistema es demasiado complejo
- Si creemos que es la respuesta a cualquier problema.

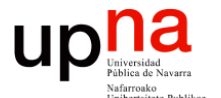

**Gestión y Planificación de Redes y Servicios** *Área de Ingeniería Telemática*

### Modelado del sistema para simulación

### Componentes de la simulación

- Sistema (*system*)
	- Grupo de objetos con una interacción o interdependencia orientada hacia un propósito
- **Componentes** 
	- Entidad (*entity*)
		- Un objeto de interés en el sistema
	- Atributo (*attribute*)
		- Propiedad de una entidad
	- Actividad (*activity*)
		- Un periodo de tiempo de una longitud especificada
- Ejemplo: Sucursal de un banco
	- Los clientes podrían ser entidades
	- Su saldo en cuenta sería un atributo
	- Hacer depósitos una actividad

na

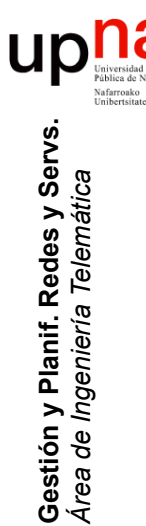

## Estado del sistema

- Grupo de variables necesarias para describir el sistema en un momento cualquiera, en relación con los objetivos del estudio
- Ejemplo: banco
	- Número de cajeros ocupados
	- Número de clientes esperando en cola
	- Instante en que llegará el siguiente cliente
- **Evento**: suceso instantáneo que puede cambiar el estado del sistema (endógenos o exógenos)
- Ejemplo:
	- Llegada de un nuevo cliente (exógeno)
	- Cliente termina de ser atendido (endógeno)

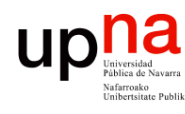

**Gestión y Planif. Redes y Servs.** *Área de Ingeniería Telemática*

Gestión y Planif. Redes y Servs<br>Área de Ingeniería Telemática

# Tipos de sistemas

- 
- Difícil ser solo de un tipo pero normalmente suelen predominar los cambios de uno de los dos tipos
- Sistema **discreto**
	- Las variables de estado cambian solo en un conjunto discreto de puntos en el tiempo
	- Ejemplo: banco con llegadas y salidas

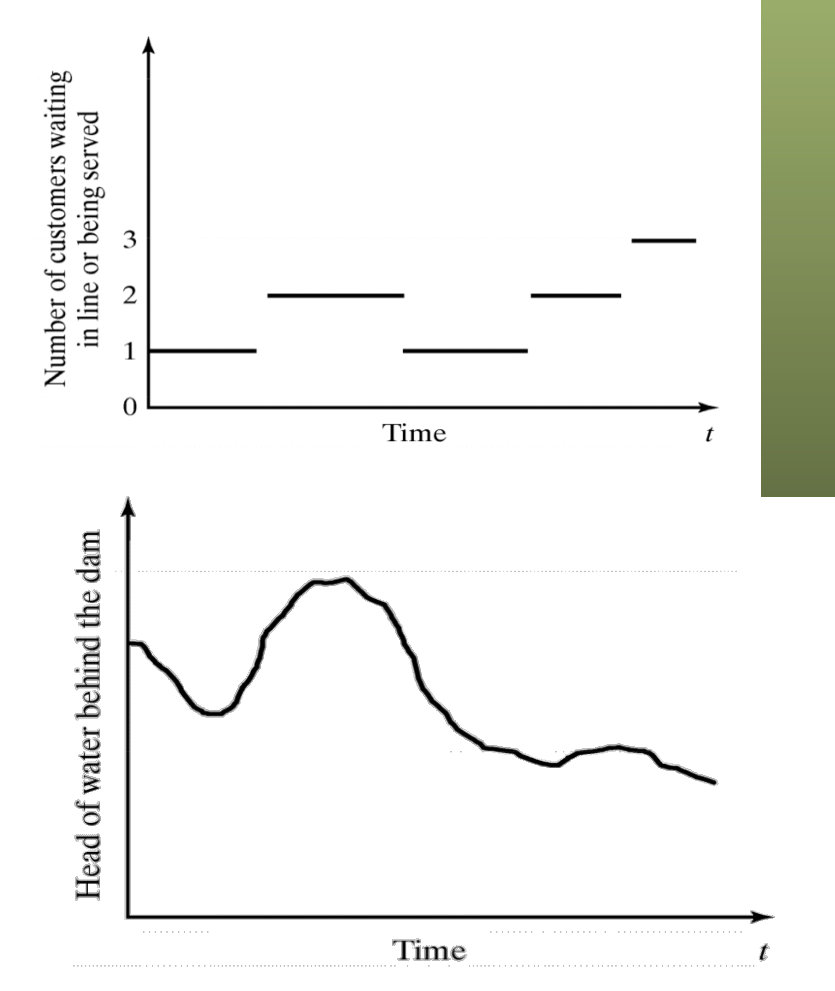

- Sistema **continuo**
	- Las variables de estado cambian de forma continua con el tiempo
	- Ejemplo: nivel de agua en un pantano

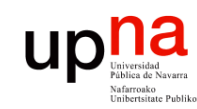

# Modelo del sistema<br>Representación de un sistema para

- estudiarlo
- Simplifica el sistema
- Considera solo los aspectos que afectan al problema en estudio
- Debe ser lo suficientemente detallado para poderse obtener conclusiones que apliquen al sistema real
	- Tipos:
		- Matemático/Físico
		- Estático (Monte Carlo)/Dinámico
		- Determinista/Estocástico
		- Discreto/Continuo
- Nos interesan los estocásicos, dinámicos y discretos.

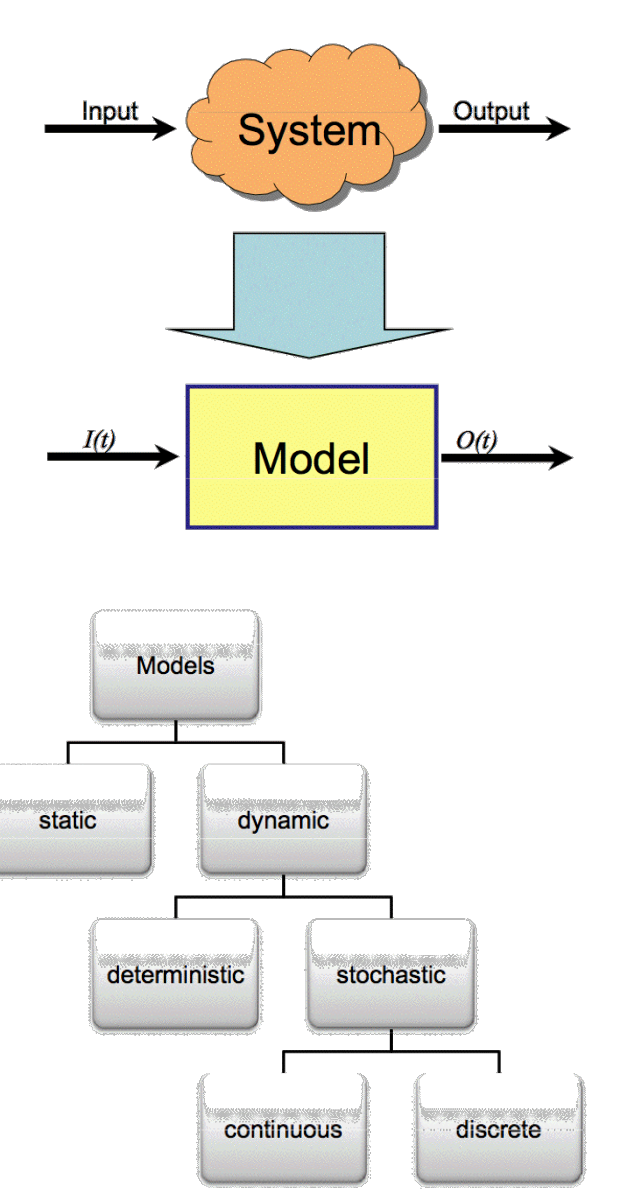

**Gestión y Planif. Redes y Servs.** Gestión y Planif. Redes y Servs<br>Área de Ingeniería Telemática *Área de Ingeniería Telemática*

# Simulation table<br>Método para seguir el estado del sistema con el tiempo

#### **Metodología**

- 1. Determinar las características de los *inputs* a la simulación (normalmente distribuciones de probabilidad)
- 2. Construir una tabla de simulación
- 3. Para cada iteración *i* generar un valor de cada uno de los *p inputs* y evaluar la función calculando la respuesta *yi* que normalmente depende de los *inputs* y de respuestas previas
- Tabla:
	- *p* inputs  $x_{ij}$ ,  $j = 1,2,...,p$
	- Una respuesta  $y_i$
	- Para cada iteración <sup>i</sup>

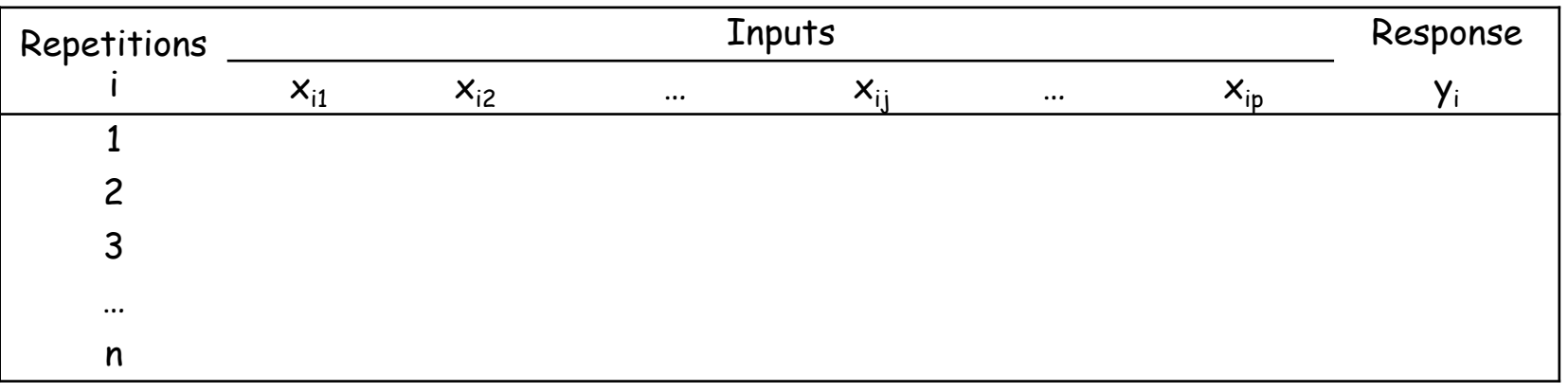

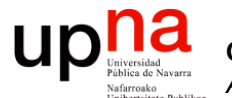

**Gestión y Planificación de Redes y Servicios** *Área de Ingeniería Telemática*

### Ejemplo de simulación mediante tabla

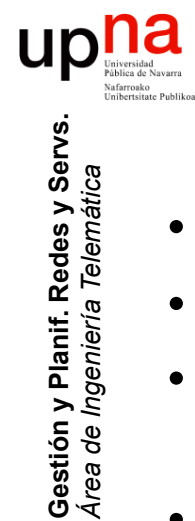

*Área de Ingeniería Telemática*

# Ejemplo: Servidor Web

- Un servidor web *single-threaded*
- Recibe peticiones de ficheros que debe obtener del disco duro
- El S.O. atiende las peticiones en serie, completando una antes de atender la siguiente
- Si el disco está ocupado, el hilo del servidor web se bloqueará a la espera de que el disco finalice
- El disco es capaz de servir datos a 80 Mbps (aprox. 10MBps)

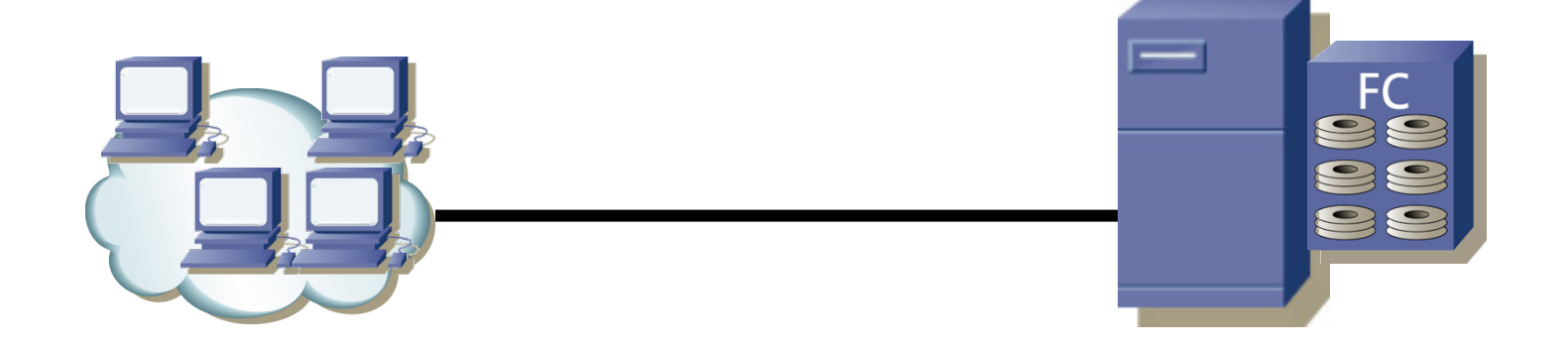

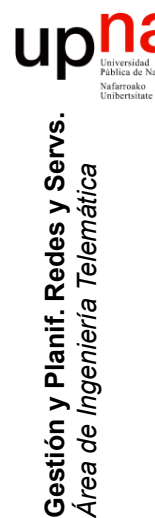

# Ejemplo: Servidor Web<br>Número infinito de clientes (las llegadas no cambian porque estemos

- atendiendo a alguno)
- Entre cada par de peticiones consecutivas pasa un tiempo aleatorio (uniforme) entre 10 y 90 milisegundos
	- Media 50 mseg ⇒ 20 peticiones/seg
- **Independientes**
- Los ficheros que se solicitan son de entre 100 y 500 KBytes (igual probabilidad, independientes)
	- Media 300 KBytes ≈ 2.4 Mbits/petición
- En media se solicitan 48 Mbps
- Caso peor: 500 KBytes a 80 Mbps  $\Rightarrow$  51 mseg > 10 mseg
- Se formará una cola de peticiones en el servidor

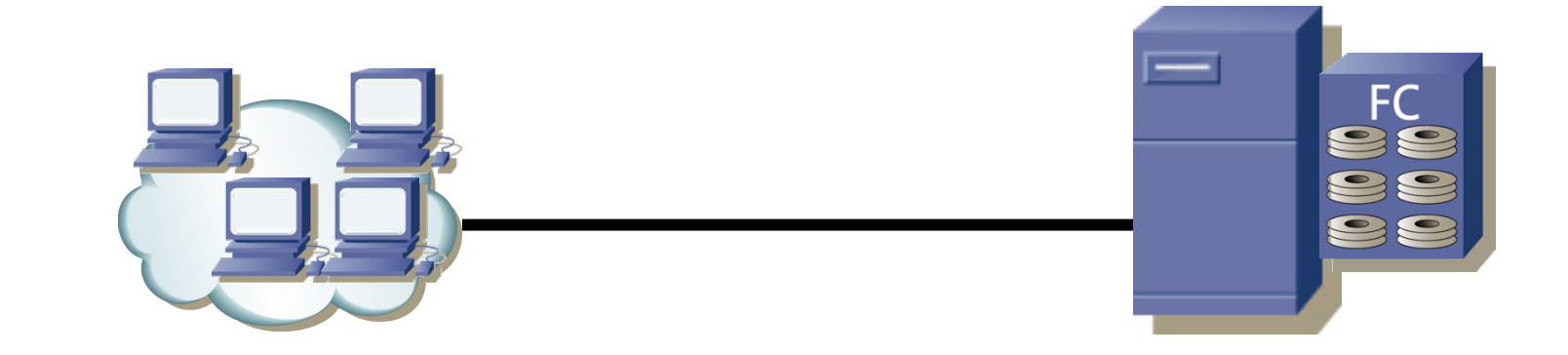

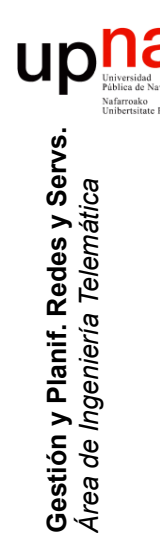

# Ejemplo: Servidor Web

- Más hipótesis:
	- Ignoramos los efectos de la red
	- Servidor no es multi-hilo
	- El disco no atiende a varias peticiones a la vez
	- No contamos tiempos de búsqueda en el disco
	- Puede mantener a la espera tantas peticiones como necesite
- Preguntas:
	- ¿ Cuántas peticiones tienen que esperar a que se atienda otra ?
	- ¿ Cuánto tiene que esperar un usuario a que empiecen a servirle el fichero que ha solicitado ? ¿ Caso peor ? ¿ Media ? ¿ El 95% ?
	- ¿ Cuánto podría aumentar la carga y seguir "funcionando" el sistema ?
	- ¿ Qué velocidad de discos se necesita para una "calidad" ojetivo ?

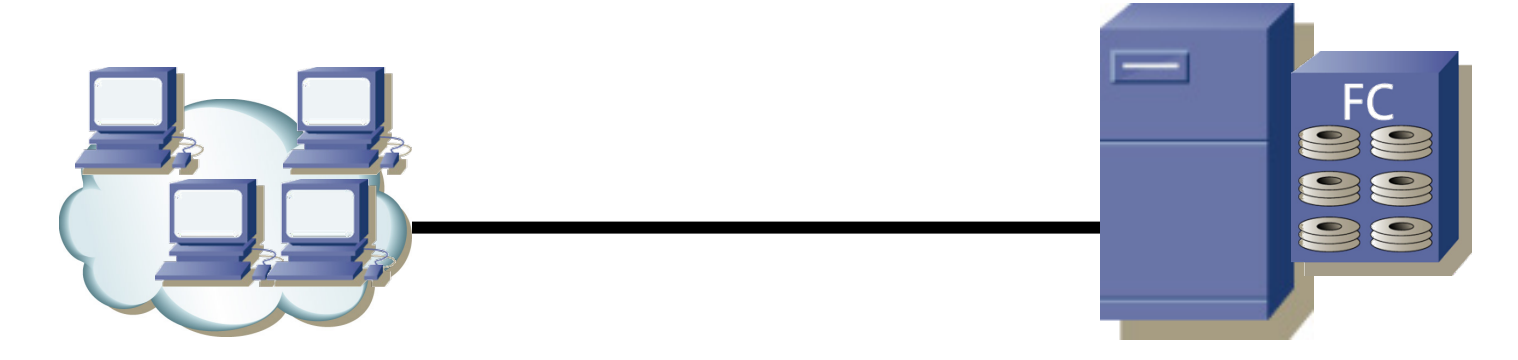

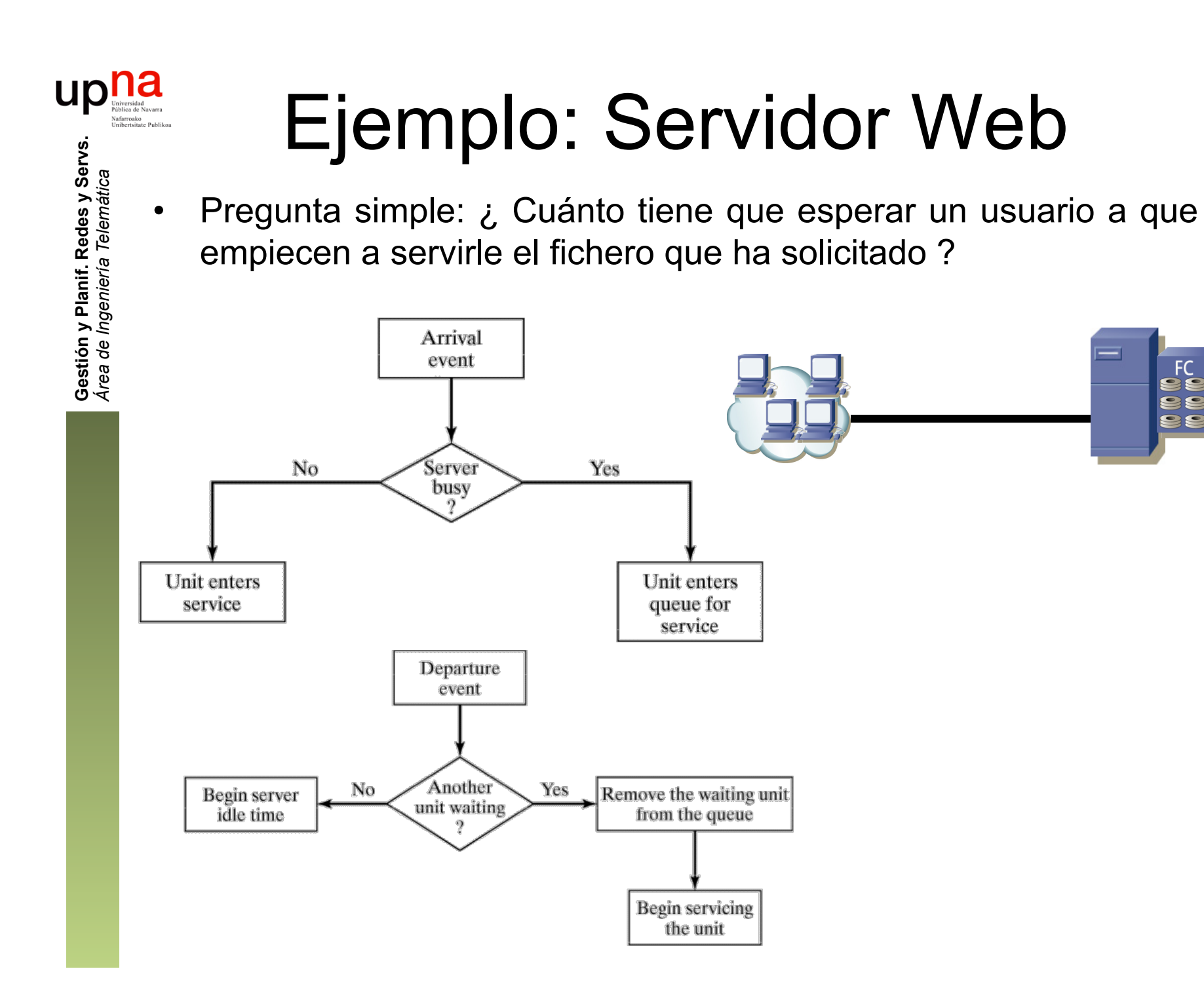

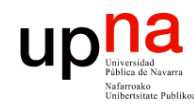

Gestión y Planif. Redes y Servs.<br>Área de Ingeniería Telemática **Gestión y Planif. Redes y Servs.** *Área de Ingeniería Telemática*

min\_tinter: 10 msec

Ejemplo: Servidor Web

max\_tinter: 90 msec t\_espera\_media 14,32 min\_tam: 1 x100 KB max tam: 5 x100 KB vel\_disco 80 Mbps

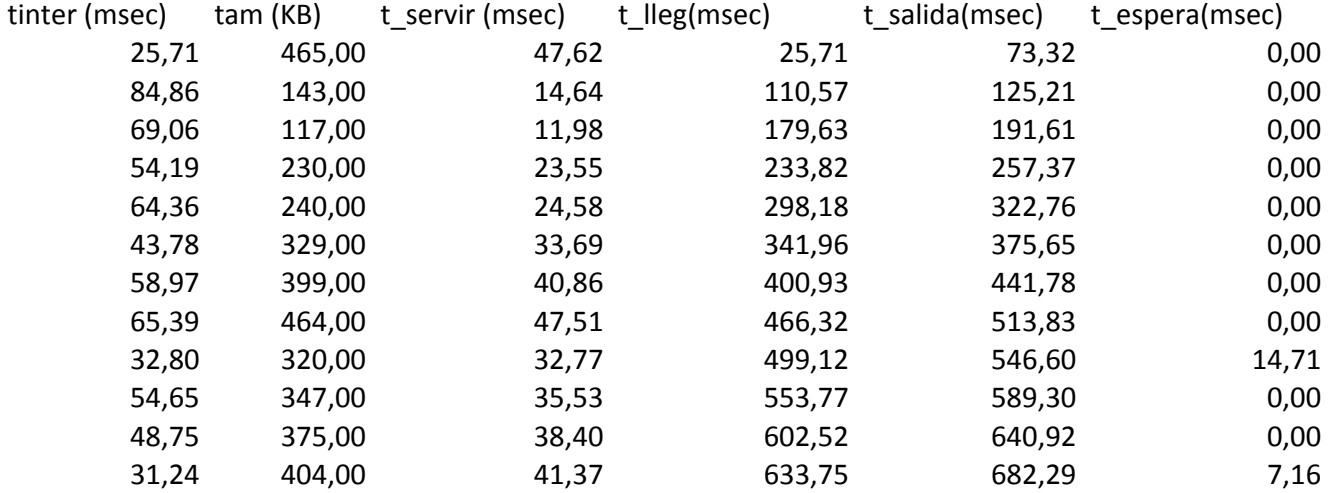

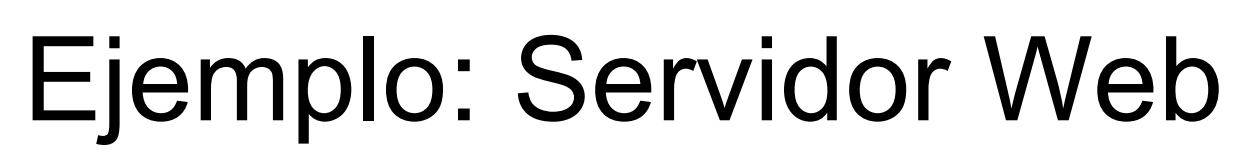

- ¿ Es realista el modelo de usuario ?
	- ¿Uniforme el tiempo entre llegadas?
	- ¿Y peticiones a ráfagas? (html + imágenes)
	- ¿Ficheros tamaños uniformes?

**Gestión y Planif. Redes y Servs.** *Área de Ingeniería Telemática*

Gestión y Planif. Redes y Servs<br>Área de Ingeniería Telemática

- ¿A partir de cuántos usuarios es razonable suponer una población "infinita"?
- ¿ De verdad puedo ignorar la red ?
	- ¡ Es un flujo en media de 48 Mbps y con picos de 240 Mbps !
	- TCP: RTT, pérdidas, control de flujo

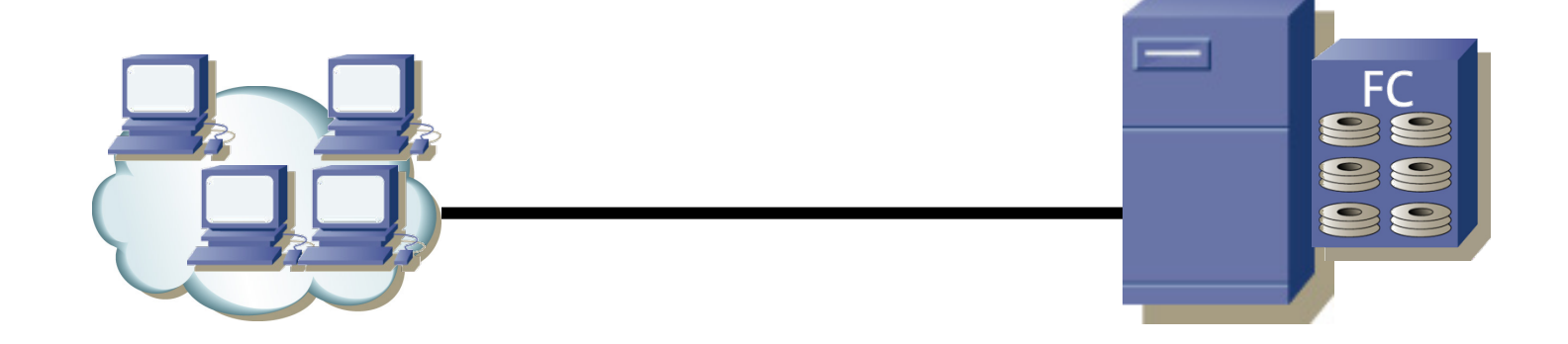